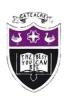

# Computing Department Knowledge Organiser: Year 7 Spreadsheets

### Why do we use Spreadsheets?

- Spreadsheets are used to store information and data.
- Once we have our information in a spreadsheet we can run powerful calculations, make graphs and charts and analyse patterns/trends.
- Charts/Graphs can be used to clearly display the information in a spreadsheet
- How to use spreadsheets. Use this QR code to learn and test yourself on the BBC Bitesize website www.bbc.co.uk/bitesize/guides/zdydmp3/revision/1

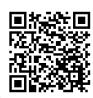

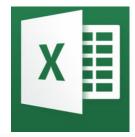

### How spreadsheets work – what software do we need?

- The most popular spreadsheet program is Microsoft Office Excel.
- You can use the online version of Excel for free or download it for free with your Gateacre school log in at: <a href="www.office365.com">www.office365.com</a>

### What can spreadsheets be used for?

- Spreadsheets are used by many businesses around the world. Some examples:
- Budget tracker e.g. working out the costs for a school prom
- Stock tracking of a business such as a market stall selling fruit and vegetables (see example image on the right)
- A teacher may also use it to keep a record of grades.

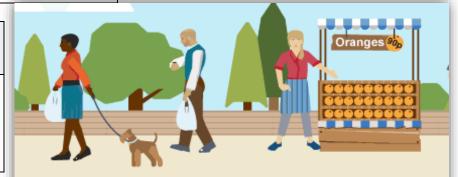

|      |               |               |              |             | _ 🗆 🔀   |
|------|---------------|---------------|--------------|-------------|---------|
| File | Edit View     | Insert Format | Tools Data V | Vindow Help |         |
|      | Α             | В             | С            | D           | E       |
| 1    | Produce       | Unit          | Number sold  | Price       | Sales   |
| 2    | Apples        | kg            | 7            | £0.70       | £4.90   |
| 3    | Potatoes      | 25kg          | 8            | £6.00       | £48.00  |
| 4    | Oranges       | kg            | 6            | £0.90       | £5.40   |
| 5    | Carrots       | 25kg          | 8            | £8.50       | £68.00  |
| 6    | Sprouts       | kg            | 4            | £1.40       | £5.60   |
| 7    | Cabbage       | kg            | 6            | £0.70       | £4.20   |
| 8    | Onions        | kg            | 9            | £0.56       | £5.04   |
| 9    |               |               |              | Total       | £141.14 |
|      | Page 1 Page 2 |               |              |             |         |

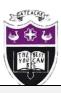

Computing Department Knowledge Organiser: Year 7 Spreadsheets

### What if?

- Modelling gives you the chance to test certain scenarios out before they happen.
- These are commonly known as 'what if' questions. Look at the examples for ticket sales on the right, you can work out your overall costs and prize fund.
- You can use the BBC Bitesize website to revise and test yourself on 'What if?'
- www.bbc.co.uk/bitesize/guides/zdvdmp3/revision/1

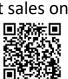

## **Modelling with spreadsheets**

- In computing, modelling is used to look at large amounts of data to help with scientific or engineering projects. A computer model is a representation of a real-life system or situation.
- Simple models can be built in a spreadsheet. A spreadsheet model could be used to plan a school prom. To make sure it came in on budget the spending on food, drinks, entertainment, and the price of tickets could be varied.

| Spreadsheets Key words |                                                                                                    |  |  |  |
|------------------------|----------------------------------------------------------------------------------------------------|--|--|--|
| Axis labels on charts  | A label for a chart or graph's horizontal or vertical axis that explains what the value relates to.                   |  |  |  |
| Cell                   | An individual spreadsheet box where you enter data.                                                                   |  |  |  |
| Cell reference         | Names of individual cells (B3 for example).                                                                           |  |  |  |
| Column                 | Cells that go down the spreadsheet page.                                                                              |  |  |  |
| Computer model         | Predicts and investigates how real-life devices might behave in different situations.                                 |  |  |  |
| Data                   | Values, typically letters or numbers.                                                                                 |  |  |  |
| Formatting cells       | The appearance of a document, including the fonts, colours, size and rotation.                                        |  |  |  |
| Formula                | Makes automatic calculations that update when the data does.                                                          |  |  |  |
| Function               | Makes more complex calculations.                                                                                      |  |  |  |
| Row                    | Cells that go across the spreadsheet page.                                                                            |  |  |  |
| Sort / Filter          | Sorting data organises it alphabetically or numerically. Filtering data makes it easy for us to find a piece of data. |  |  |  |

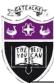

# Computing Department Knowledge Organiser: Year 7 Spreadsheets

| Formulas                                                                                                    | Functions                                                                                                    |  |  |  |  |
|----------------------------------------------------------------------------------------------------|----------------------------------------------------------------------------------------------------|--|--|--|--|
| Formulas and functions are extremely useful features. They make automatic calculations that update when the data changes.                                                                                                    |                                                                                                    |  |  |  |  |
| <ul> <li>Formulas are usually simple calculations, e.g. adding two or more numbers together.</li> <li>They always start with an equals sign (=).</li> <li>There are a number of symbols used in formulas or calculations.</li> <li>These are the most common ones: <ul> <li>'+' add</li> <li>'-' subtract</li> <li>'*' multiply</li> <li>'/' divide</li> </ul> </li> </ul> | <ul> <li>Functions make more complex calculations.</li> <li>Like formulas, all functions start with an equals sign (=) followed by the function's name, e.g. =SUM, =MIN, =MAX, etc.</li> <li>Simple and regularly used functions include:         <ul> <li>SUM – adds values in selected cells</li> <li>MIN – finds smallest value</li> <li>MAX – finds largest value</li> <li>AVERAGE – finds the average value</li> <li>COUNT – counts how many of the selected cells have numbers in them</li> </ul> </li> </ul> |  |  |  |  |
| Advanced fu                                                                                                    | unctions                                                                                                    |  |  |  |  |

- IF change the value of a cell if something is true, e.g. if a customer's total bill is over £100, deduct 10% from their bill.
- COUNTIF adds up cells that meet a certain rule, e.g. count the number of students that achieved level 6.

#### **Tasks**

- Task 1 Why do we use Spreadsheets?
- Task 2 What software do you need to create a spreadsheet?
- Task 3 What can spreadsheets be used for? Give some examples in your answer.
- Task 4 Describe what 'what if' means in spreadsheet?
- Task 5 What does 'modelling with spreadsheets' mean? Give some examples.
- Task 6 What does a formula do? Give some examples of the most common formula used in your answer.
- Task 7 What does a function do? Give some examples of different functions in your answer.
- Task 8 Identify and describe two advanced functions?